# Agenda CA Wetland Monitoring Workgroup February 5, 2013

# State Board, 1001 I Street, Training Room 2 West, Sacramento, CA 95814

Webex and teleconference login and password information at end of agenda.

- 9:30 Welcome and Introductions (Craig Wilson)
- 9:35 Review of Meeting Minutes from 11/6/2012 (Craig Wilson)
- 9:40 WRAMP Implementation
  - Recommendations for L2 Administration (Cliff Harvey, Kevin O'Connor)
  - Cross program coordination: HCP/404 integration (Paul Jones)

Expected outcome: Discuss revised implementation recommendations from the L2 Committee and HCP/404 integration.

#### 11:00 Level 2 Committee

- L2 Update (Kevin O'Connor, Cliff Harvey)
- Riparian Assessment Tools (Kevin O'Connor)
- CRAM Training Video (Paul Jones)

Expected outcome: Receive Committee update from October L2 Meeting and CRAM Training Video demonstration.

## 12:00 Lunch

1:00 EcoAtlas and Wetlands Portal Release (Meredith Williams)

Expected outcome: Demonstration of EcoAtlas v.0 and MQL WL Portal and final Workgroup approval before Monitoring Council endorsement.

## 2:00 Level 1 Committee

- Status of Committee Development (Josh Collins, Eric Stein)
- Status & Trends (Eric Stein)

Expected outcome: Receive update on L1 activities.

- 2:45 Data Management Workgroup Coordination
  - Base map coordination with other Committees (Meredith Williams)

Expected outcome: Receive update on Committee coordination.

## 3:15 Updates

- SWAMP Endorsement of CRAM (Chris Solek)
- 104(b)(3) RFP (Melissa Scianni)
- February Wetland Policy Meetings (Bill Orme)
- 3:30 Announcements
- 3:35 Next steps and future agenda items (Craig Wilson)
- 3:45 Adjourn

| WEBEX INSTRUCTIONS:                                                                                                    |
|----------------------------------------------------------------------------------------------------|
| Topic: CA Wetland Monitoring Workgroup Date: Tuesday, February 5, 2013 Time: 8:45 am, Pacific Standard Time (San Francisco, GMT-08:00) Meeting Number: 740 447 043 Meeting Password: wetlands                                                                                                    |
| To join the online meeting (Now from mobile devices!)                                                                                                    |
| 1. Go to <a href="https://waterboards.webex.com/waterboards/j.php?ED=199341687&amp;UID=1366251902&amp;PW=NZjFiZDY40TFl&amp;RT=MiM0">https://waterboards.webex.com/waterboards/j.php?ED=199341687&amp;UID=1366251902&amp;PW=NZjFiZDY40TFl&amp;RT=MiM0</a> 2. If requested, enter your name and email address. 3. If a password is required, enter the meeting password: wetlands 4. Click "Join".  To view in other time zones or languages, please click the link: <a href="https://waterboards.webex.com/waterboards/j.php?ED=199341687&amp;UID=1366251902&amp;PW=NZjFiZDY40">https://waterboards.webex.com/waterboards/j.php?ED=199341687&amp;UID=1366251902&amp;PW=NZjFiZDY40</a> |
| TFI&ORT = MiMO  To join the teleconference only                                                                                                    |
| Call-in toll-free number (Verizon): 1-866-876-1505 (US/Canada) Call-in number (Verizon): 1-203-480-4223 (US/Canada) Show global numbers:                                                                                                    |

480-4223&TollFreeNumCC=1&TollFreeNum=866-876-

1505&ParticipantCode=7513989&customHeader=mymeetings&dialInNumbers=true

Attendee access code: 751 398 9

For assistance

1. Go to <a href="https://waterboards.webex.com/waterboards/mc">https://waterboards.webex.com/waterboards/mc</a>

2. On the left navigation bar, click "Support".

You can contact me at: borme@waterboards.ca.gov

1-9163415464

# **Meeting Location Directions**

State Water Resources Control Board Room 2540 1001 I Street Sacramento, CA 95814

Visitors will need to check-in at the reception area to receive a day pass to the building.

Coffee, tea, and food will be available at the coffee shop in located in the lobby. Light snacks will be provided in the meeting room. Please bring a brown bag lunch or money for lunch at the EPA building coffee shop or any of the many restaurants nearby

### **Directions:**

Once on 1-5 in Sacramento

- Take the J Street exit
- Take J Street east to 11<sup>th</sup> and turn left
- Go one block and turn left on I Street
- Cal/EPA headquarters building will be on your right.

## **Parking**

Metered parking (1,2, and 10-hour meters) is available around the building. Meter parking uses quarters. Recommended Parking lots: The closest lot is across from the building on 10<sup>th</sup> and I Street (\$15/day), enter on 10<sup>th</sup> or 11<sup>th</sup>. Parking also available between H and I on 14<sup>th</sup> St., (\$6/day if in by 9:30 and out after 4:30, otherwise \$3/hr.).

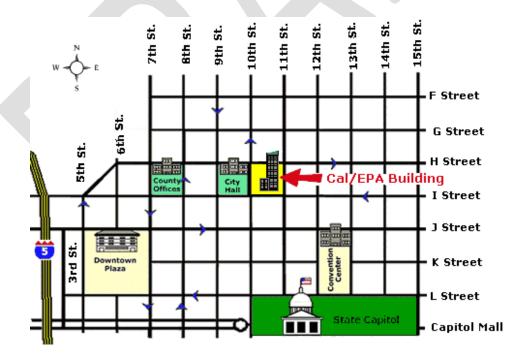